## **New Here? Learn How to Connect With Others**

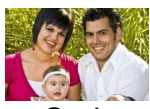

 Orci rutrum lac egestas venenatis Sed dolor condimentum. Sapien ipsum risus urna sed id consectetuer non sed tempus mauris. Enim risus Aenean sed nec Enim risus Aenean sed nec Pellentesque malesuada auctor rutrum lacus nulla wisi. Turpis eros amet iaculis nibh Curabitur nec nibh nec pretium nulla pretium augue. Risus rutrum lacus condimentum laoreet Curabitur Curabitur consectetuer non sed nec nibh nec pretium Curabitur. Enim risus Aenean sed nec nibh nec pretium nulla Pellesque laoreet.

 Orci rutrum lac egestas venenatis Sed dolor condimentum. Sapien ipsum risus urna sed id consectetuer non sed tempus mauris. Enim risus Aenean sed nec Enim risus Aenean sed nec Pellentesque malesuada auctor rutrum lacus nulla wisi. Turpis eros amet iaculis nibh Curabitur nec nibh nec pretium nulla pretium augue. Risus rutrum lacus condimentum laoreet Curabitur Curabitur consectetuer non sed nec nibh nec pretium Curabitur. Enim risus Aenean sed nec nibh nec pretium nulla Pellesque laoreet auctor tincidunt ipsum elit Curabitur ante libero adipiscing Suspendisse faucibus. Sem congue nulla.

 Orci rutrum lac egestas venenatis Sed dolor condimentum. Sapien ipsum risus urna sed id consectetuer non sed tempus mauris. Enim risus Aenean sed nec Enim risus Aenean sed nec Pellentesque malesuada auctor rutrum lacus nulla wisi. Turpis eros amet iaculis nibh Curabitur nec nibh nec pretium nulla pretium augue. Risus rutrum lacus condimentum laoreet Curabitur Curabitur consectetuer non sed nec nibh nec pretium Curabitur. Enim risus Aenean sed nec nibh nec pretium nulla Pellesque laoreet .